## www.labdeck.com

## *Project management - case study*

MatDeck contains a simple to use Project Management GUI form. Project Management form enables users to add a task list and create a Gantt chart for the project. Every task list can be separately saved, and later opened for continuous work.

The task/project list consists of the following attributes: Name, Type, Status, Duration, Start, Finish, Resources, Tag, and Visual part showing the length of the task/project.

Attribute Name can be entered as a free text, it gives the description of the task/project. Type, Status, and Tag, are selected from drop down lists. The drop down list for each attribute can be defined according to the project needs. Start and Finish are dates which are selected from the calendar, the Duration is calculated accordingly. Resources are entered freely, according to project resources.

In order to invoke a GUI form for the project management, we use the pair of functions displayed below.

w:= project manag widget(0, "Project Management") set size $(w, 1200, 300)$ show $(w)$ 

We can add an additional GUI for new projects as well. For example, we can elaborate the Testing Phase from the previous project.

```
w1 := project manag widget(0, "Testing Phase")
set size(w1, 1000, 300)show(w1)
```
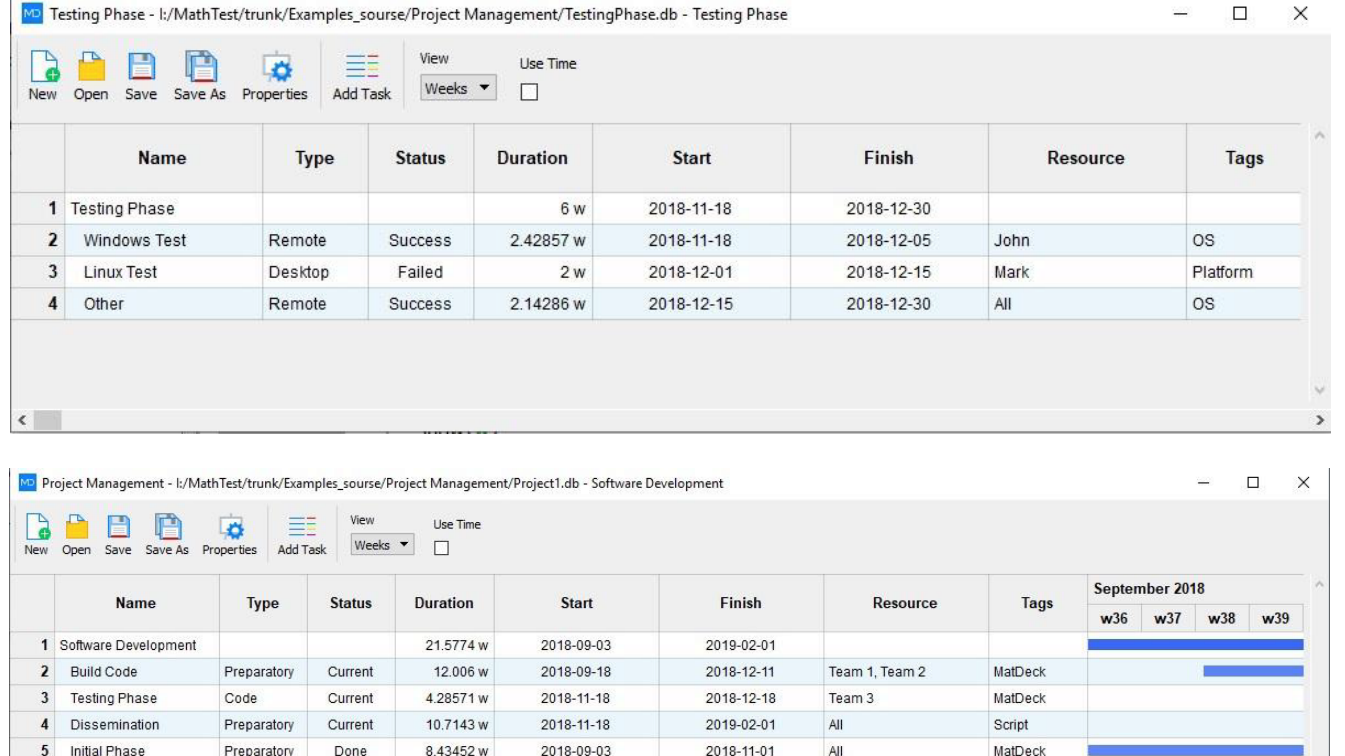